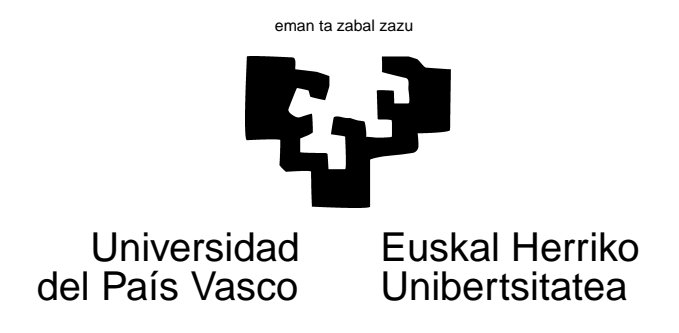

## TAREA 2

## **EJERCICIOS**

Los ejercicios lo son a la vez de repaso de nociones simples de álgebra lineal y de manejo de R. Siempre que sea posible, debe darse un argumento o demostración analítica del hecho que se pide comprobar, además de realizar los cálculos. Adjunta un listado con los cálculos realizados **debidamente anotados y comentados.**

1. Crea en R la siguiente matriz X de orden  $5 \times 3$ .

$$
\begin{pmatrix} 3 & 5 & 1 \\ 4 & 2 & 2 \\ 3 & 1 & 3 \\ 2 & 6 & 3 \\ 0 & 1 & 4 \end{pmatrix}
$$

Forma la matriz *X*′*X*. ¿Es siempre diagonalizable? Si lo es, ¿cuáles son sus vectores y valores propios? Conserva unos y otros para utilización posterior.

- 2. ¿Es de rango completo la matriz *X*′*X*? ¿Qué te permite llegar a esta conclusión? ¿Existe la matriz (*X*′*X*) −1 ? Si existe, compútala y guárdala para uso posterior.
- 3. Computa *X*(*X*′*X*) <sup>−</sup><sup>1</sup>*X*′ . ¿Qué orden tiene? ¿Es simétrica? ¿Idempotente? ¿Cuáles son sus valores propios?
- 4. Computa  $I X(X'X)^{-1}X'$ . Repite las operaciones en el apartado anterior.
- 5. ¿Existe  $[X(X'X)^{-1}X']^{-1}$  ? ¿Qué te permite llegar a tal conclusión? ¿Existe la matriz

$$
(I - X(X'X)^{-1}X')^{-1}
$$
?

- 6. Haciendo uso de la matriz *X*′*X* y de los vectores y valores propios obtenidos en el apartado 2, encuentra una matriz *B* tal que *BB*′ = *X*′*X* (una especie de "raíz cuadrada" de la matriz *X*′*X*). (Ayuda: en la Tarea 1 se te preguntó también esto. Recuerda que si *V* ′ (*X*′*X*)*V* = Γ,  $(X'X) = V\Gamma V'$ , siendo  $\Gamma$  una matriz diagonal con los valores propios de  $(X'X)$  en la diagonal principal, y *V* una matriz ortogonal.)
- 7. Toma un vector arbitrario  $\vec{y}$  en  $R^5$ , y calcula:

$$
\vec{u} = X(X'X)^{-1}X'\vec{y} \tag{1}
$$

$$
\vec{v} = [I - X(X'X)^{-1}X']\vec{y}
$$
 (2)

Guarda  $\vec{u} \times \vec{v}$ .

- 8. Calcula  $\langle \vec{u}, \vec{v} \rangle$  con los vectores computados en el apartado anterior. ¿Qué observas? ¿Por qué?
- 9. Calcula  $||\vec{y}||^2$ ,  $||\vec{u}||^2$ ,  $||\vec{v}||^2$ . ¿Qué observas? ¿Por qué?
- 10. Volviendo al problema 6, ¿es *B* única? Demuestra, en su caso, que lo es, o proporciona una *B*<sup>∗</sup> alternativa. (Ayuda: investiga lo que es la llamada factorización de Cholesky, por ejemplo.)

## **AYUDAS, SUGERENCIAS Y COMPLEMENTOS**

1. En R, las siguientes funciones te resultarán útiles para los cálculos matriciales precisos:

| LA FUNCIÓN: REALIZA:        |                                                   |
|-----------------------------|---------------------------------------------------|
| det                         | Determinante de una matriz                        |
| matrix                      | Definición de una matriz                          |
| $\frac{8}{6} * \frac{6}{6}$ | Producto matricial ordinario                      |
| t                           | Traspuesta de una matriz                          |
| eigen                       | Vectores y valores propios de una matriz cuadrada |
| diag                        | Generar una matriz diagonal                       |
| diag                        | Obtener la diagonal de una matriz                 |

Cuadro 1: Algunas funciones para manipulación matricial en R.

2. En R el modo de cargar una librería conteniendo funciones adicionales a las standard es mediante un mandato como: library(nombre), donde "nombre" es el nombre de la librería. Naturalmente, ha de estar instalada en el sistema sobre el que trabajas. Verás dónde encontrar las librerías disponibles y cómo instalarlas en clases prácticas (aunque no necesitas instalar nada si trabajas en el LEC).

- 3. Recuerda que, además de contar con los manuales, puedes en todo momento pedir ayuda al sistema para averiguar la sintaxis y funcionamiento de una función. Por ejemplo, help(diag) te dirá cuanto necesitas saber sobre la función diag. También invocar help.start( y mantener abierta la ayuda en una ventana aparte, o buscar ayuda sobre alguna cuestión con help.search().
- 4. Para generar una matriz unidad de tamaño  $5 \times 5$ ; no necesitas proporcionar los 25 elementos que contiene!. Entre los diferentes modos de invocar la función (polimórfica) diag hay dos que te pueden servir. Si invocas diag proporcionando un vector como argumento, devuelve una matriz diagonal con dicho vector en la misma. O sea, que podrías hacer diag(c(1,1,1,1,1). Aún más cómodo: si invocas diag con un entero positivo como argumento (e.g., diag(5)), devolverá una matriz unidad del orden que indique el entero.
- 5. Cualesquiera manuales de entre los de la bibliografía te serán de utilidad; por ejemplo, [9], [3] o [6] para cuestiones relacionadas con regresión. Para cuestiones relacionadas con R, tienes [2] o [11], que son buenas introducciones a la Estadística utilizando R. También puedes servirte de [13], de las notas [12] o de [5].
- 6. **Cómo generar el listado respuesta.** Para hacer pruebas, puedes teclear directamente las instrucciones en una sesión de R, y modificarlas a la vista de los errores que cometas. Para entregar tu tarea, hasta tanto vemos modos más efectivos de trabajar, puedes hacer<sup>1</sup> lo siguiente:
	- *a*) Crea un fichero con todas las instrucciones a realizar, y los comentarios precisos precedidos del símbolo #. Para crear el fichero puedes emplear cualquier editor: te recomendamos emacs. Guarda el resultado con el nombre que quieras, por ejemplo, tarea2.R.
	- *b*) En una ventana de mandatos, teclea:

R CMD BATCH tarea2.R

*c*) Cuando finalicen de ejecutarse las instrucciones insertadas en tarea2.R tendrás en tu directorio de trabajo un fichero de nombre tarea2.Rout, que es el que debes entregar.

Verás una demostración en clases prácticas.

Para las cuestiones de algebra lineal y matricial puedes servirte, por ejemplo, de [8], [1] o [7]. Bastante más avanzados son [10] y [4].

Importa recordar que la UPV/EHU te permite obtener en formato electrónico muchos libros de editoriales con las que tiene convenio, entre ellas Springer. Mira http://www.biblioteka. ehu.es/p207-home/es/accediendo *desde una máquina en la red universitaria de la UPV/EHU* (dirección IP 158.227.x.y; el acceso se controla por dirección IP).

<sup>&</sup>lt;sup>1</sup>En el LEC. En una máquina Windows has de trabajar un poco más.

## **Referencias**

- [1] K.M. Abadir and J.R. Magnus. *Matrix Algebra*. Cambridge Univ. Press, 2005.
- [2] P. Dalgaard. *Introductory Statistics with R*. Statistics and Computing. Springer-Verlag, 2002. Signatura: 519.682 DAL.
- [3] J. Fox. *An R and S-Plus Companion to Applied Regression*. Sage Pub., 2002.
- [4] J.E. Gentle. *Matrix Algebra: Theory, Computations, and Applications in Statistics*. Springer, 2007.
- [5] J. H. Maindonald. Data analysis and graphics using R An introduction. January 2000.
- [6] R. H. Myers. *Classical and Modern Regression with Applications*. PWS-KENT Pub. Co., Boston, 1990.
- [7] Kaare Brandt Petersen and Michael Syskind Pedersen. *The Matrix Cookbook*. Libremente disponible en Internet., 2008.
- [8] S. R. Searle. *Matrix Algebra Useful for Statistics*. Wiley, 1982.
- [9] G. A. F. Seber. *Linear Regression Analysis*. Wiley, New York, 1977.
- [10] G.A.F. Seber. *A Matrix Handbook for Statisticians*. Wiley, 2007.
- [11] M.D. Ugarte, A.F. Militino, and A.T. Arnholt. *Probability and Statistics with R*. CRC Press, 2008.
- [12] B. Venables, D. Smith, R. Gentleman, and R. Ihaka. *Notes on R: A Programming Environment for Data Analysis and Graphics*. Dept. of Statistics, University of Adelaide and University of Auckland, 1997. Libremente disponible en Internet.
- [13] W.N. Venables and B.D. Ripley. *Modern Applied Statistics with S-Plus*. Springer-Verlag, New York, third edition, 1999.